# **WLAN Monitoring**

## **Monitoring**

#### **Munin**

http://bootserver/munin/localdomain/localhost.localdomain/index.html#puavo-wlan

#### **WLAN-Status**

http://bootserver/puavo-wlancontroller/?autoreload=5

### **WLAN Analyzer**

Android: https://play.google.com/store/apps/details?id=com.farproc.wifi.analyzer&hl=de

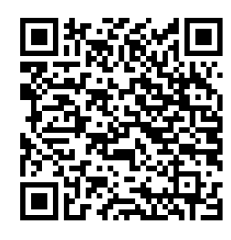

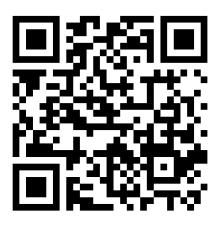

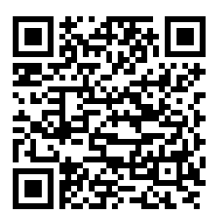